# **Révision de la section Siphonomorpha Otth du genre Silene L. (Caryophyllaceae) en Méditerranée occidentale : méthodologie**

Autor(en): **Jeanmonod, Daniel / Mascherpa, Jean-Michel**

- Objekttyp: **Article**
- Zeitschrift: **Candollea : journal international de botanique systématique = international journal of systematic botany**

Band (Jahr): **37 (1982)**

Heft 2

PDF erstellt am: **22.07.2024**

Persistenter Link: <https://doi.org/10.5169/seals-880039>

## **Nutzungsbedingungen**

Die ETH-Bibliothek ist Anbieterin der digitalisierten Zeitschriften. Sie besitzt keine Urheberrechte an den Inhalten der Zeitschriften. Die Rechte liegen in der Regel bei den Herausgebern. Die auf der Plattform e-periodica veröffentlichten Dokumente stehen für nicht-kommerzielle Zwecke in Lehre und Forschung sowie für die private Nutzung frei zur Verfügung. Einzelne Dateien oder Ausdrucke aus diesem Angebot können zusammen mit diesen Nutzungsbedingungen und den korrekten Herkunftsbezeichnungen weitergegeben werden.

Das Veröffentlichen von Bildern in Print- und Online-Publikationen ist nur mit vorheriger Genehmigung der Rechteinhaber erlaubt. Die systematische Speicherung von Teilen des elektronischen Angebots auf anderen Servern bedarf ebenfalls des schriftlichen Einverständnisses der Rechteinhaber.

## **Haftungsausschluss**

Alle Angaben erfolgen ohne Gewähr für Vollständigkeit oder Richtigkeit. Es wird keine Haftung übernommen für Schäden durch die Verwendung von Informationen aus diesem Online-Angebot oder durch das Fehlen von Informationen. Dies gilt auch für Inhalte Dritter, die über dieses Angebot zugänglich sind.

Ein Dienst der ETH-Bibliothek ETH Zürich, Rämistrasse 101, 8092 Zürich, Schweiz, www.library.ethz.ch

## **http://www.e-periodica.ch**

## Révision de la section Siphonomorpha Otth du genre Silene L. (Caryophyllaceae) en Méditerranée occidentale. Méthodologie

## DANIEL JEANMONOD

## &

## JEAN-MICHEL MASCHERPA

## RÉSUMÉ

JEANMONOD, D. & J.-M. MASCHERPA (1982). Révision de la section Siphonomorpha Otth du genre Silene L. (Caryophyllaceae) en Méditerranée occidentale. Méthodologie. Candollea 37: 497-523. En français, résumé anglais.

La section Siphonomorpha Otth du genre Silene L. pose depuis longtemps de nombreux problèmes de traitement taxonomique. La grande variabilité de certains de ces taxons, le polymorphisme géographique et le flou des limites interspécifiques semblent en être responsables. Depuis 1979, nous avons entrepris une recherche s'attachant <sup>à</sup> définir le polymorphisme et les divergences des taxons par une étude biosystématique d'ensemble sur la Méditerranée occidentale. La masse et l'hétérogénéité des données <sup>à</sup> traiter ont axé notre travail sur deux plans: une analyse basée sur 74 caractères selon les méthodes de la taxonomie numérique et, parallèlement, une étude traditionnelle sur d'autres caractères annexes impossibles <sup>à</sup> traiter par l'informatique. Une discussion des caractères retenus et de la méthodologie est présentée. Cet article fait partie d'une série sur cette étude biosystématique.

#### ASTRACT

JEANMONOD, D. & J.-M. MASCHERPA (1982). Revision of the section Siphonomorpha Otth of the genus Silene L. (Caryophyllaceae) on the Western Mediterranean area. Methodology. Candollea 37: 497-523. In French, English abstract.

The section *Siphonomorpha* Otth of the genus *Silene* L. has, for a long time, given rise to problems in taxonomical treatment. This is probably due to the

CODEN: CNDLAR  $_{37(2), 497(1982)}$  (0) ISSN: 0.173-2967

CONSERVATOIRE ET JARDIN BOTANIQUES DE GENÈVE 1982 great variability among interspecific limits. Since 1979 we have undertaken research aiming at defining polymorphism and divergence in taxa, through an overall biosystematic study on the Western Mediterranean area. The amount and heterogeneity of gathered data brought us to orient our work in two ways: an analysis based on 74 characters in accordance with numerical taxonomical methods, and in parallel, <sup>a</sup> traditional study of other minor characters which are impossible to treat by data processing. A discussion follows on the considered characters and on morphology. This article is part of <sup>a</sup> series dealing with this biosystematic study.

#### Introduction

La section Siphonomorpha Otth du genre Silene L. a déjà fait l'objet d'études, mais ces travaux ont porté sur un domaine géographique, voire politique, limité, ou ont été restreints au cadre plus général de l'établissement d'une flore ou d'une monographie sur l'ensemble du genre Silene. Ainsi, par exemple, ROTHMALER (1943) <sup>a</sup> travaillé sur le Portugal et partiellement l'Afrique du Nord, tandis que DAUMAS & SANTA (1953) et MAIRE (1963) se sont penchés uniquement sur les Silènes d'Afrique du Nord. D'autre part, les monographies successives de RHORBACH (1868), WILLIAMS (1896) puis CHOWDHURY (1957) sont des travaux d'ensemble et ne permettent pas l'étude détaillée des taxons <sup>à</sup> l'intérieur des sections.

Cette section Siphonormorpha Otth groupe les espèces affines <sup>à</sup> S. italica (L.) Pers. et S. nutans L.; elle n'a donc fait à ce jour l'objet d'aucune révision sur l'ensemble d'un domaine floristique donné. Cette lacune toutefois n'est pas due <sup>à</sup> la simplicité de la section ou au manque d'intérêt scientifique qu'elle pourrait poser, bien au contraire. En effet, les taxons de cette section semblent montrer une variabilité assez étonnante, un polymorphisme géographique important, causes de solutions taxonomiques incertaines, floues et souvent contradictoires chez les différents auteurs. CHATER & WALTERS dans le "Flora Europaea" (1964) laissent de nombreux taxons en suspens ou dans un état provisoire de traitement taxonomique. Par exemple, <sup>à</sup> propos du groupe mollissima, ils écrivent: "The variation in material from N. Africa has not, however, been satisfactorily correlated with the variation in Europe, so the following treatment is provisional". D'ailleurs le problème de la variabilité de certains taxons a déjà donné lieu à des recherches biosystématiques limitées: le S. nutans L. <sup>a</sup> fait l'objet d'un traitement numérique mettant en évidence différents topotypes et écotypes pour l'Europe nord-occidentale et centrale (DE BILDE & al., 1977). Différentes populations de S. italica également ont été étudiées dans la région balkanique (MELZHEIMER, 1981): cette investigation faite sur 26 populations, a permis de déceler l'existence d'un cline N.-S., mis en évidence par la longueur variable du gonophore.

Il s'avérait donc nécessaire de combler les lacunes et synthétiser les données, tant floristiques que taxonomiques. Cependant, seule une étude détaillée de population sur l'ensemble du groupe pouvait permettre d'atteindre ces buts et répondre aux nombreux problèmes que ne manque pas de poser cette section.

Depuis 1979, nous avons entrepris une recherche biosystématique approfondie qui s'est attachée aux différents points suivants:

- mettre en évidence la variabilité existant entre et <sup>à</sup> l'intérieur des populations géographiquement ou écologiquement distinctes;
- dégager, au travers de cette variabilité, les divergences et les relations existant entre ces populations quels que soient les rangs taxonomiques qui leur ont été précédemment accordés (espèces, sous-espèces, variétés, écotypes...);
- tenter de tracer des rapports d'évolution existant entre ces taxons;
- établir, pour l'ensemble du domaine, des unités taxonomiques afin de pallier les nombreuses synonymies et contradictions apparaissant entre les diverses flores écrites;
- donner une vision floristique et chorologique d'ensemble de la section dans le domaine considéré.

#### Domaine géographique et cadre taxonomique

Bien que certaines espèces, comme le Silene italica (L.) Pers., aient une aire de répartition allant de la mer Caspienne au Maroc, une analyse chorologique de la totalité des taxons de la section montre une polarisation nette autour de la Méditerranée avec deux foyers distincts: l'un <sup>à</sup> l'est et l'autre à l'ouest. La partie est fait actuellement l'objet de nombreuses recherches (MELZHEIMER, 1977, 1979); nous avons donc axé notre travail sur la Méditerranée occidentale, qui nous est par ailleurs plus familière. La région considérée comporte toute l'aire méditerranéenne comprise entre le Portugal et le Maroc à l'ouest, l'Italie et la Tunisie à l'est. Cette région forme <sup>à</sup> notre sens un domaine floristique et évolutif tout à fait distinct et homogène lié en grande partie à l'histoire de la Méditerranée, notamment au dessèchement de cette mer durant le Messinien (BOCQUET & al., 1978; JEANMONOD & BOCQUET, 1981).

A l'intérieur de ce cadre géographique, nous avons étudié tous les taxons de la section Siphonomorpha Otth au sens du "Flora Europaea" (CHATER & WALTERS, 1964), c'est-à-dire les taxons de Silene perennants (en incluant le groupe nemoralis bisannuel) ayant une inflorescence paniculée, avec des rameaux opposés portant des dichasiums plus ou moins composés.

## Analyse biométrique et taxonomie numérique

Nous avons commencé par une analyse biométrique portant sur un maximum de caractères et sur un échantillonnage aussi large que possible de spécimens. En effet, une brève analyse traditionnelle sur l'ensemble des taxons nous avait montré la variabilité extrême de certaines espèces, comme le S. italica s.l. en Afrique du Nord. Une analyse basée sur un nombre insuffisant de caractères ou d'échantillons rendait difficile la délimitation de certains taxons. Une analyse statistique faisant appel aux corrélations entre les caractères morphologiques d'un grand nombre de populations nous <sup>a</sup> paru devoir aboutir <sup>à</sup> des résultats plus significatifs.

La masse d'informations que nous avions <sup>à</sup> maîtriser nous a naturellement amenés à un traitement informatique d'analyse des données. Pour la création des banques de données, nous avons utilisé le logiciel INFOL 2 interactif (CHENAIS & al., 1980). Il prend comme unité de référence l'élément (ici le taxon) sur lequel on peut définir un certain nombre d'items (les caractères).

Dans le cadre des projets d'informatisation des Conservatoire et Jardin botaniques (BOCOUET & MASCHERPA, 1981) un bordereau taxonomique <sup>a</sup> été conçu pour l'ensemble des travaux systématiques. Il comprend deux parties distinctes:

- au recto, les informations nomenclaturales et stationnelles classiques relevées sur les étiquettes d'herbiers et utilisables par tous les chercheurs;
- au verso, une grille de codage, où chacun peut définir <sup>à</sup> son gré les différents caractères qu'il compte utiliser.

Le recto comprend 29 items recouvrant la majeure partie des informations habituellement comprises sur une étiquette d'herbier.

L'item \*1\* est un numéro d'inventaire, unique.

L'item \*2\* "Détermination provisoire", permet un tri durant la recherche. Lorsque celle-ci est terminée, ce nom est appelé à disparaître et la nomenclature adoptée est inscrite dans les items suivants.

Les items \*3\* "Genre", \*4\* "Sous-genre ou section", \*5\* "Espèce", \*6\* "Sous-espèce" et \*7\* "Variété" correspondent aux catégories tuellement reconnues. De même que les précédents, les items \*8\* "Determinavit, date" et \*9\* "Synonyme porté sur l'étiquette" sont subdivisés en <sup>5</sup> sous-items permettant d'inscrire les différentes conceptions des chercheurs successifs relatives à l'analyse de cet échantillon.

Les items \*10\* "Famille", \*11\* "Collecteur", \*12\* "Numéro du collecteur", \*13\* "Date de récolte" sont simples.

Les items \*14\* "Pays" et \*15\* "Province" sont subdivisés en deux sous-items permettant l'enregistrement de deux conceptions politiques différentes: celle en vigueur lors de la récolte et l'actuelle.

L'item \*16\* "Localité" est une retranscription personnelle de la localité indiquée sur l'étiquette, afin de faciliter un tri alphabétique.

L'item \*17\* "Coordonnées" est divisé en deux sous-items; le premier indique par un code la valeur de l'information.

- $P =$  coordonnées exactes,
- $A =$  coordonnées approximatives.
- $F =$  coordonnées issues d'une flore ou d'un article.

Le deuxième indique les coordonnées elles-mêmes. Cette solution permet de tracer automatiquement une carte de répartition avec des signes différents selon la valeur de l'information.

L'item \*18\* "Date" et l'item \*19\* "Localité", reportent ce qui est indiqué très exactement sur l'étiquette.

Les items  $*20*$  à  $*23*$  sont de type stationnel:

\*20\* "Population", divisé en trois sous-items: homogénéité, abondance locale et fréquence régionale.

\*21\* "Biologie".

\*22\* "Substrat".

\*23\* "Station".

L'item \*24\* "Institution" indique où est déposé l'échantillon de manière permanente selon le code de l'"Index Herbariorum".

L'item \*25\* "Type" indique en ce cas sa nature et l'auteur.

L'item \*26\* "Sources" donne les références bibliographiques éventuelles, selon le code F de l'item \*17\*.

L'item \*27\* "Remarques" est tout <sup>à</sup> fait libre. Il nous permet d'une part d'inscrire les informations complémentaires <sup>à</sup> l'analyse numérique (caractères non codés) et d'autre part de prendre les quelques informations nécessaires sur des échantillons pour lesquels nous ne voulions pas faire une analyse numérique poussée.

Enfin l'item \*28\* "Nombre d'étiquettes" indique <sup>à</sup> l'ordinateur le nombre d'étiquettes à imprimer.

Le verso du bordereau est simplement subdivisé en 149 items libres de \*30\* à \*179\*; ils sont définis par le chercheur selon ses besoins. Dans notre travail, l'item \*30\* indique de façon codée la phénologie de l'échantillon:

- $-2$  = végétatif,
- $3$  = en fleurs,  $\overline{\phantom{0}}$
- $4 = en$  début de fructification,
- $5 = en$  fruit.

Après l'item \*31\* de réserve, \*32\* correspond <sup>à</sup> notre caractère 1, \*33\* au caractère 2, etc., tels que nous les définissons plus loin.

## Le choix des caractères

Reprenant les sept principes néo-adansoniens posés par SNEATH & SOKAL (1973), nous avons considéré notamment que les caractères ne sont pas pondérés <sup>à</sup> priori et que l'analyse est d'autant meilleure que le nombre de caractères est grand. Nous avons alors été confronté <sup>à</sup> trois types de difficultés:

- a) le nombre très élevé de caractères;
- b) le problème des données manquantes, très difficile à résoudre en analyse numérique;
- c) le codage des caractères qualitatifs.

Faute de temps, nous ne pouvions guère analyser plus de 80 caractères, préférant porter l'effort sur le nombre d'échantillons. Nous avons donc opéré un choix après un survol de nos spécimens: nous avons éliminé les caractères trop ardus à analyser en herbier, ceux trop souvent absents des échantillons, et ceux qui nous paraissaient d'expérience manifestement non significatifs. Par ailleurs, l'analyse informatique exige un codage des caractères qualitatifs, c'est-à-dire l'établissement des différentes classes ou "états" du caractère. Les limites de ces différents états étaient parfois difficiles à établir comme dans le cas de la forme du calice; nous avons dû occasionnellement modifier nos conceptions en cours de recherche et reprendre alors tous les échantillons déjà codés.

C'est ainsi que pour répondre malgré tout aux principes énoncés plus haut, nous avons scindé la prise et l'analyse des caractères en deux parties:

- les caractères utilisés en analyse numérique au nombre de 74, enregistrés dans les items \*32\* à \*112\* du bordereau taxonomique;
- Les caractères non codés, annexes, enregistrés dans l'item \*17\* du bordereau. Il y figure les caractères difficilement observables sur du matériel d'herbier (forme du limbe...), trop souvent absents (souche...) ou trop difficile <sup>à</sup> coder (tégument et caractères protéiques des graines, bractée...).

Les états des caractères utilisés en analyse numérique sont donnés en annexe (voir pp. 518-521). Nous ne détaillons dans les paragraphes suivants que ceux méritant explications et ceux, non codés, considérés séparément dans l'item \*27\*.

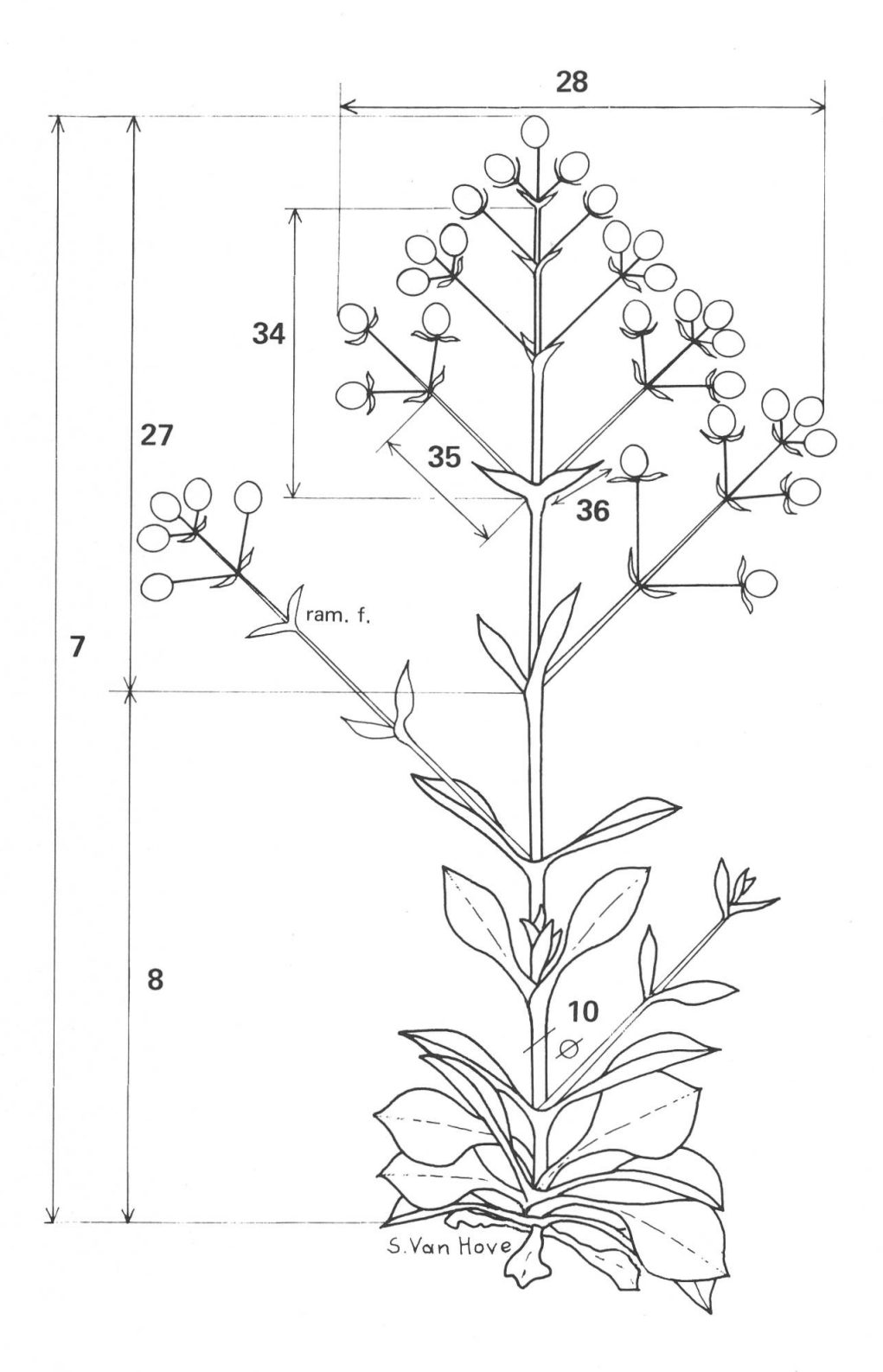

Fig. 1. - Caractères relatifs aux dimensions générales de la plante; "ram. f." représente un rameau fertile de la tige et ne fait pas partie de l'inflorescence.

#### Ensemble des caractères examinés

## Souche

Telle que nous l'avons définie, la section Siphonomorpha comprend des plantes pérennantes. Elles se caractérisent par une souche d'importance variable. Cette souche représente la partie persistante durant l'hiver. Elle est formée de rameaux lignifiés plus ou moins contractés, situés sous la surface du sol ou au-dessus, ou encore dans les fissures de rochers, selon l'écologie de la plante.

Cette partie de la plante manquant dans la plupart des échantillons d'herbier, nous avons abandonné son codage dans l'analyse informatique, nous contentant de prendre des notes en clair sous l'item \*27\* "Remarques", lorsque nous pouvions le faire. Cependant la nature de cette souche modifie l'aspect général de la plante et définit la morphologie externe de la partie végétative.

Ainsi, lorsque la souche est ramifiée, mais très contractée, les turions sont serrés les uns contre les autres et donnent un aspect cespiteux à la plante, comme chez le Silene nodulosa; si la souche n'est pas ramifiée, on aura une seule hampe et quelques rosettes stériles; enfin, si elle est nulle (cas de quelques espèces bisannuelles incluses dans cette section), nous n'aurons qu'une seule hampe sans rosettes stériles.

Sans faire une étude de la biologie de la plante, nous avons pu ainsi définir les deux caractères inhérents à l'état de la souche qui suivent.

Car. 1. - Cespitosité apparente, définie par le codage suivant:

- $2 =$  nulle: une seule hampe sans rosettes stériles;
- $3 =$  faible: une seule hampe avec quelques rosettes ou tiges stériles;
- <sup>4</sup> moyen: 2-4 hampes accompagnées de rosettes et/ou tiges stériles;

 $5 =$  important: nombreuses hampes et rosettes stériles (fig. 2).

Cette valeur n'est pas observée sur l'ensemble de la plante (trop souvent manquant en herbier), mais sur une surface restreinte. Les individus à souche importante et très ramifiée peuvent présenter plusieurs points de "cespitosité".

Car. 2. - Nature de la partie végétative, définie ainsi:

- $2 =$  nulle: sans rosettes ni rameaux stériles;
- 4 = présence de rosettes stériles;
- $8 =$  présence de rameaux végétatifs partant de la souche;
- 12 = présence de rosettes stériles et de rameaux végétatifs.

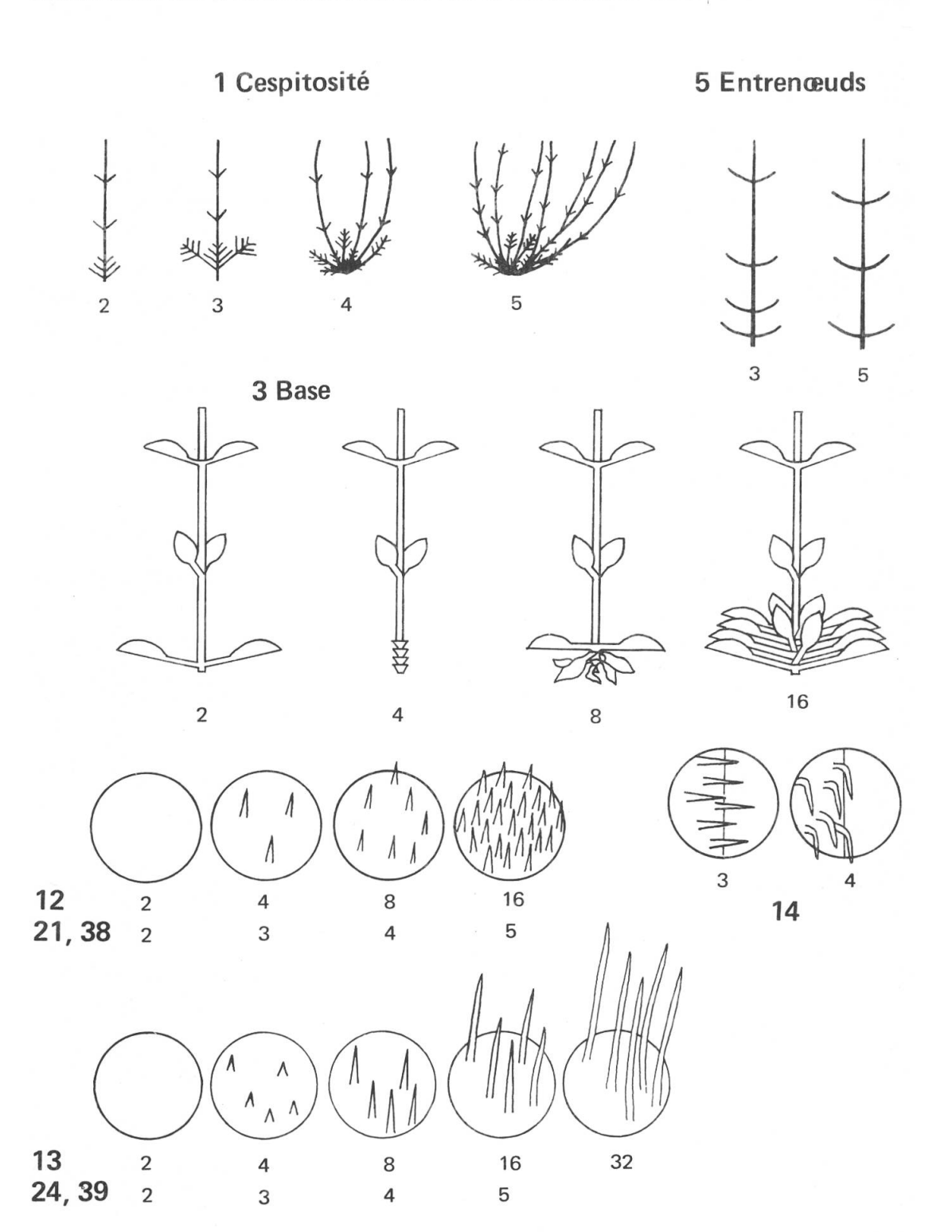

Fig. 2. - Caractères relatifs à la souche (1), la tige  $(3 \& 5)$  et la pilosité de la tige (12 à 14), de la feuille (21 & 24) et de l'inflorescence (38 & 39). Les grands chiffres correspondent aux caractères, les petits au codage des différents états.

#### Hampe florale

La partie fertile est formée d'une hampe florale, que nous avons divisée en trois parties morphologiquement distinctes:

- a) la partie basale formée des premiers entre-nœuds très courts; elle produit souvent une rosette;
- b) la partie médiane ou hampe proprement dite où les entre-nœuds s'allongent. Elle peut porter ou non des rameaux stériles ou même fertiles (à ne pas confondre avec les rameaux de l'inflorescence, qui se distinguent par l'absence de feuilles);
- c) la partie supérieure formant l'inflorescence proprement dite.

## Base

Car. 3. – Partie basale de la plante, définie par le codage suivant (fig. 2):

- $2 =$  pas de base proprement dite: il n'y a pas d'entre-nœuds courts, ceux-ci s'allongent tout de suite;
- 4 présence de nombreuses écailles, vestiges de la rosette des années précédentes. Mais pas de rosettes de feuilles vertes, celles-ci ne se trouvant que sur les nœuds de la partie médiane de la hampe;
- <sup>8</sup> présence d'une rosette basale peu marquée, peu d'entre-nœuds peu contractés, rosette basale formée de feuilles plus ou moins flétries;
- 16 = présence d'une rosette basale bien marquée, avec un nombre élevé d'entre-nœuds très contractés.

La somme de deux états indique les cas intermédiaires  $6(2+4)$  = présence de peu d'écailles;  $10(2+8)$  = rosette très peu développée, fanée;  $18(2+16)$  = rosette assez bien développée sans écailles;  $12(4+8)$  = rosette peu développée avec présence d'écaillés;  $20(4+16)$  = rosette bien développée et écailles nombreuses;  $24(8+16)$  = rosette bien développée, accompagnée de feuilles plus ou moins fanées.

#### Hampe

Cette partie de la plante est définie par les caractères suivants:

Car. 4. - Nombre d'entre-nœuds pris <sup>à</sup> partir du premier entre-nœud qui s'allonge jusqu'à celui se trouvant sous le premier rameau de l'inflorescence.

Car. 5. - Type d'entre-nœuds codé de la façon suivante (fig. 2):  $3 =$  de plus en plus long depuis la base;

- <sup>5</sup> de longueur sensiblement équivalente;
- $4 =$  de type indéfini, ne correspondant ni au type 3 ni au type 5.  $Car. 6.$  – Ramification de la hampe, codée ainsi:
- $2 =$  ramification nulle;
- $4 =$  présence de mouchets de feuilles aux aisselles des feuilles;
- <sup>8</sup> présence de <sup>1</sup> à 2 rameaux;
- $16 =$  présence de nombreux rameaux.

Avec les combinaisons:

- $6 =$  mouchets peu nombreux;
- $12 =$  mouchets et 1 à 2 rameaux;
- 20 nombreux mouchets et nombreux rameaux.

Car. 7 à car.  $11.$  – Dimensions et les rapports entre ces dimensions, inscrits en clair (fig. 1, et p. 518).

Car. <sup>12</sup> <sup>à</sup> 14. - Pubescence, mesurée au niveau du milieu du deuxième inter-nœd de la partie médiane. Nous n'avons pas repris la terminologie traditionnelle: poilu, velu, pubescent... (DE CANDOLLE, 1835), insuffisamment précise à notre sens, mais nous avons préféré définir exactement cette pubescence par trois caractères (fig. 2):

Densité (car. 12)

- $2 =$  nulle;
- $3 =$  faible (moins de 2 poils au mm<sup>2</sup>);
- $4 =$  moyenne (de 3 à 30 poils au mm<sup>2</sup>);
- $5 =$  forte (plus de 30 poils au mm<sup>2</sup>).

Type de poils (car. 13)

- $2 = \text{null}$
- $4 =$  poils très courts (inférieurs à 0.2 mm);
- $8 =$  poils courts (de 0.3 à 0.4 mm);
- $16 =$  poils longs (de 0.4 à 0.7 mm);
- $32 =$  poils très longs (supérieurs à 0.7 mm);

avec les combinaisons possibles pour les cas intermédiaires ou lorsque deux types de poils sont présents.

Direction du poil (car. 14)

- $3 = \text{étalé}$ ;
- $4 =$  rétrorse.

## Feuilles

 $\alpha_{\rm K}$ 

Une analyse préliminaire nous avait montré que, chez certaines espèces, les caractéristiques de forme variaient entre les feuilles des rosettes (rosettes stériles ou rosettes basales de la hampe) et les feuilles de la hampe proprement dite. Pour cette raison, nous avons deux caractères de forme: Car. <sup>15</sup> pour les feuilles de hampe et Car. 25 pour les feuilles de rosettes.

La prise de donnée des caractères <sup>15</sup> à 24 est faite au niveau des deux premiers nœuds de la partie médiane de la hampe, c'est-à-dire sur les premières feuilles au-dessus de la rosette basale.

Car. 15. - Formes des feuilles de la hampe (fig. 3), établies conformément aux séries de formes de feuilles définies par le SYSTE-MATICS ASSOCIATION COMMITTEE (1962).

4 oblong, c'est-à-dire <sup>à</sup> marge parallèle sur la partie médiane du limbe;

 $8 =$  elliptique: la plus grande largeur se trouve au milieu du limbe;

- $16 =$  ovale: la plus grande largeur se trouve entre le milieu et la base du limbe;
- $32 =$  obovale atténuée: la plus grande largeur se trouve entre le milieu et le haut du limbe, la base est régulièrement atténuée;
- 64 = spatulée, la base du limbe est d'abord brusquement rétrécie, puis insensiblement et régulièrement atténuée.

Car. <sup>16</sup> <sup>à</sup> car. 20. - Dimensions relatives et réelles des feuilles (fig. 3).

Car. <sup>21</sup> et car. 22. - Pubescence et longueur de poils, définies comme pour la tige. Elle sont mesurées sur la face supérieure de la feuille. Nous y avons adjoint deux caractères:

Car. <sup>23</sup> et car. 24. - Différences de pubescence qui peuvent apparaître entre la face supérieure de la feuille et la marge ou la face inférieure du limbe, lorsque celle-ci est très nettement marquée.

*Car. 25.* – Forme des feuilles de la rosette basale, codifiée comme celle des feuilles de la hampe.

Car. 26. - Différence de forme entre feuilles de hampe et feuilles de rosette notée de la façon suivante:

 $1 =$  feuilles semblables;

 $2 =$  feuilles de formes différentes.

Certains autres caractères plus difficilement appréciables comme l'épaisseur, la texture de la feuille et l'ondulation des marges, ont donné lieu à des notes séparées.

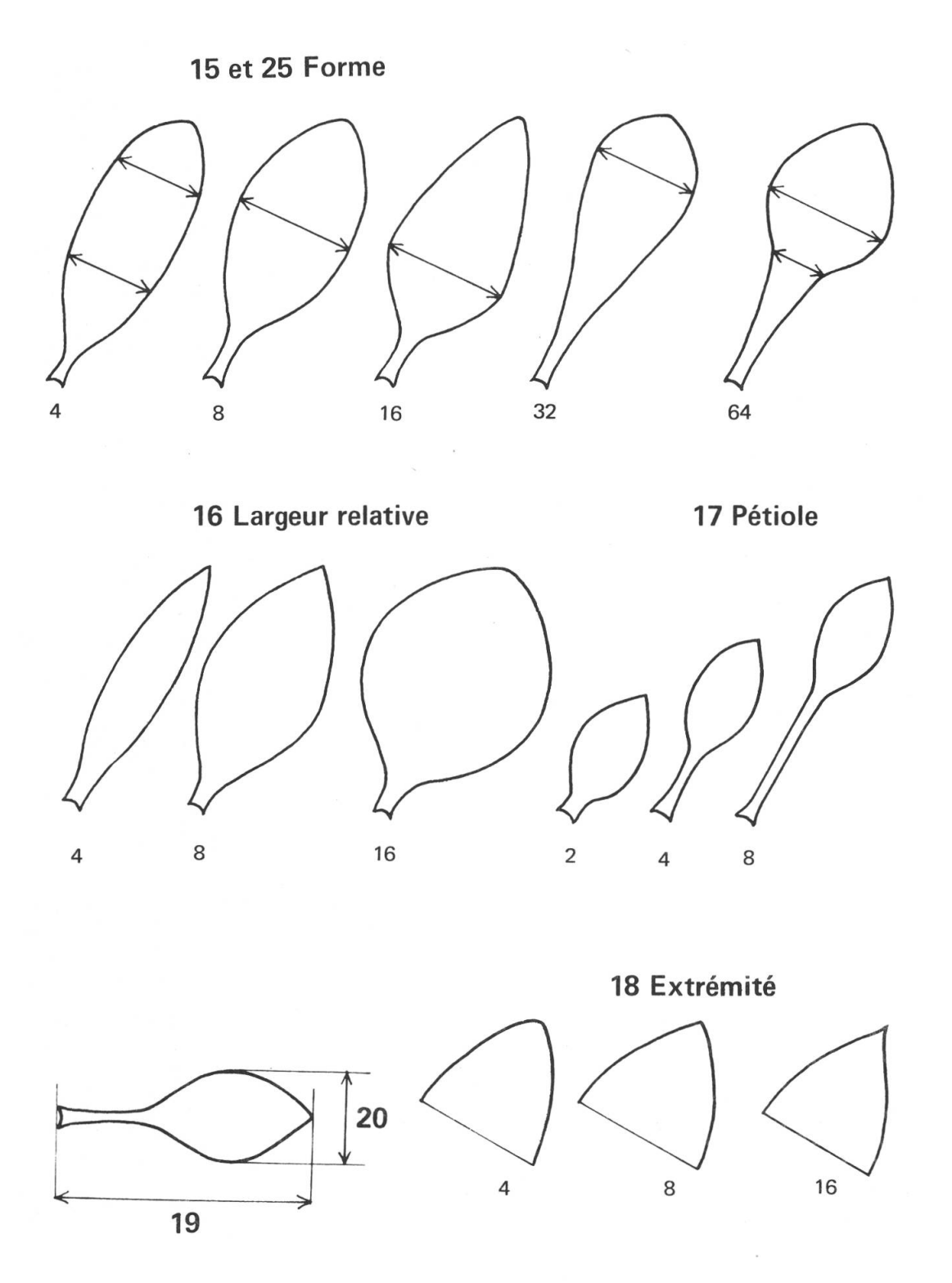

Fig. 3. - Caractères relatifs aux feuilles (15 <sup>à</sup> <sup>20</sup> & 25). Les petits chiffres correspondent au codage des différents états.

## **Inflorescence**

Car. <sup>27</sup> <sup>à</sup> car. 29. - Dimensions et rapports de dimensions de l'inflorescence, indiqués en clair.

La forme est définie par les caractères suivants.

Car. 30. - Forme générale selon la glossologie traditionnelle (fig. 4).

Car. 31. - Dissymétrie pouvant apparaître: en effet, bien que l'on soit dans une section définie comme portant une inflorescence paniculée <sup>à</sup> rameaux opposés, nous pouvons observer parfois un développement inégal des rameaux pouvant aller jusqu'à une alternance apparente. Nous avons ainsi défini trois états:

3 = rameaux régulièrement opposés;

4 = présence d'au moins deux rameaux alternes;

 $5 =$  rameaux pour la plupart alternes.

Car. 32. - Type d'inflorescence servant traditionnellement <sup>à</sup> séparer le groupe nutans du groupe italica; il est évident sur le terrain mais difficile à apprécier sur les échantillons d'herbier (fig. 4).

La structure même de l'inflorescence est mesurée plus précisément par les caractères 33 <sup>à</sup> 37:

Car. 33. - Nombre d'entre-nœuds (fig. 1).

Car. 34. - Hauteur des trois entre-nœuds supérieurs. Lorsqu'il <sup>y</sup> <sup>a</sup> moins de trois entre-nœuds, la valeur n'est pas mesurée.

Car. 35 à Car. 37. – Longueur des bractées et pédoncules correspondants, et le rapport entre ces longueurs: ces mesures sont prises au niveau du quatrième nœud à partir du sommet de l'inflorescence. En cas d'absence du quatrième nœud (caractère 34 vide), les valeurs ont tout de même été mesurées au niveau du nœud précédent. Les caractères de la bractée n'ont pas été pris en considération pour' l'analyse numérique, car trop difficilement maniables.

Car. 38 à car.  $40$  – Pubescence prise au milieu du deuxième entrenœud depuis le sommet. La viscosité retenue comme caractère au début de l'analyse n'a plus été considérée par la suite car trop difficile <sup>à</sup> apprécier en herbier. Elle ne correspond pas <sup>à</sup> la présence ou absence de poils glanduleux, mais à une sécrétion de l'épiderme qui s'accompagne d'absence totale de poils. Ce caractère a donné lieu à une analyse séparée.

Car. 41. - Rapport de longueur entre le pédoncule et la hauteur correspondante.

## Fleurs

Car. 42. - Répartition des fleurs; elle n'est prise en considération que lors de la présence de plus de <sup>3</sup> fleurs par rameau (fig. 4).

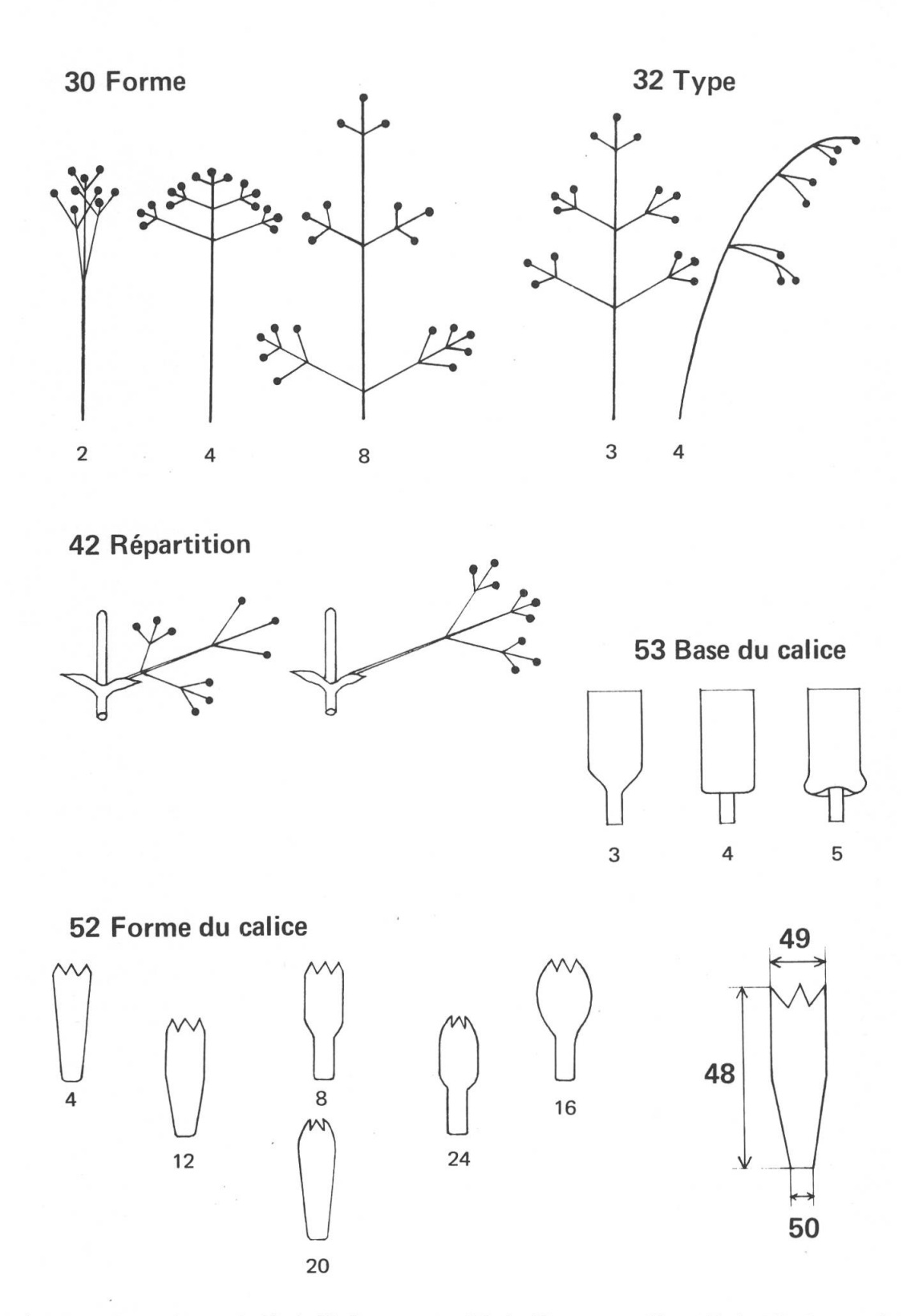

Fig. 4. - Caractères relatifs <sup>à</sup> l'inflorescence (30 <sup>à</sup> 42) et au calice (48 <sup>à</sup> 53). Les petits chiffres correspondent au codage des différents états.

Car. 43 à car. 45. Nombre total, ainsi que nombre moyen et maximum de fleurs par rameau, sont exprimés en clair.

Car. <sup>46</sup> et car. 47. - Type de la fleur et longueur du pédicelle.

## **Calice**

Car. <sup>48</sup> <sup>à</sup> car. 51. - Longueur, largeur maximale, largeur minimale et leurs rapports y sont indiqués.

Car. 52. - Forme du calice; elle nous a posé de nombreux problèmes dans l'établissement des classes. Nous avons finalement adopté les types de formes représentés dans la figure 4. Indépendante des dimensions du calice, cette forme est cependant fortement influencée par les rapports existant entre ses dimensions et celles du gonophore. Elle est ainsi définie par deux caractéristiques: d'une part le rétrécissement en largeur qui se fait à partir du sommet du gonophore, et d'autre part le rétrécissement au niveau des dents.

<sup>4</sup> définit une forme sans inflexion marquée ni au niveau du sommet du gonophore ni au niveau des dents. Atténuation progressive du haut en bas du calice.

 $8 =$  définit une forte inflexion au niveau du gonophore.

 $12(4+8)$  = inflexion peu marquée et atténuée.

 $16$  = forte inflexion au niveau des dents qui sont reserrées.

 $24(8+16)$  = inflexion peu marquée au niveau des dents et du gonophore.

 $20(4+16)$  = inflexion un peu marquée au niveau des dents, mais atténuation progressive jusqu'à la base sans inflexion marquée au niveau du gonophore.

Car. 53. – Base du calice définie classiquement (fig. 4).

Car. <sup>54</sup> <sup>à</sup> 57. - Pubescence du calice, définie par quatre caractères. Les états de longueur de poils ont été choisis un peu différemment de ceux pour les feuilles et la hampe.

Densité de pubescence (car. 54).

Longueur des poils (car. 55).

 $2 = \text{poils} \text{ nuls};$ 

<sup>4</sup> poils très courts: inférieurs <sup>à</sup> 0.08 mm;

 $8 =$  poils courts: de 0.08 à 0.45 mm;

 $16 =$  poils longs: supérieurs à 0.45 mm.

Localisation de la pubescence (car. 56).

Proportion de poils glanduleux (car. 57).

Car. <sup>58</sup> et car. 59. - Dents du calice. Difficiles <sup>à</sup> observer en herbier; elles ont toutefois été exprimées par ces deux caractères se rapportant <sup>à</sup> la largeur relative et <sup>à</sup> l'importance de la marge (fig. 6). Une analyse plus fine de la forme des dents et de la nervation du calice est faite sur un nombre restreint de spécimens.

## Gonophore

Nous avons adopté le terme de gonophore proposé par BOCQUET (1968) parce qu'il nous semblait plus approprié que celui d'androphore, ainsi que celui de gynophore ou carpophore d'autres auteurs, puisqu'il est constitué par la soudure des bases des pétales, des étamines et de l'ovaire.

Car. <sup>60</sup> <sup>à</sup> car. 62. - Longueur, rapport longueur carpophore/longueur calice et pubescence caractérisant le gonophore (fig. 5).

## Fruit

Le fruit qui est toujours une capsule est issu de trois carpelles et s'ouvre par <sup>6</sup> valves au sommet.

Car. <sup>63</sup> <sup>à</sup> car. 67. - Définissent sa forme extérieure et son rapport avec le calice (fig. 5).

Les graines font l'objet d'une étude séparée au microscope électronique à balayage. Leurs caractères différentiels, peu marqués dans cette section, n'ont pu faire l'objet d'un codage pour l'analyse numérique.

## Pétales

Leur analyse étant très délicate sur du matériel sec, nous n'avons retenu en analyse numérique que les caractères suivants.

Car. 68. - Longueur de l'onglet mesurée en mm depuis sa séparation du gonophore jusqu'à l'angle formé avec le limbe.

Car. 69. – Pubescence de cet onglet en précisant où elle est située (fig. 5) avec les possiblités de codage suivantes:

## $2 =$  glabre;

 $4 =$  fortement pubescent sur l'auricule;

 $6 =$  faiblement pubescent sur l'auricule;

 $8 =$  fortement pubescent sur la base (au-dessus du gonophore);

 $10 =$  faiblement pubescent sur la base;

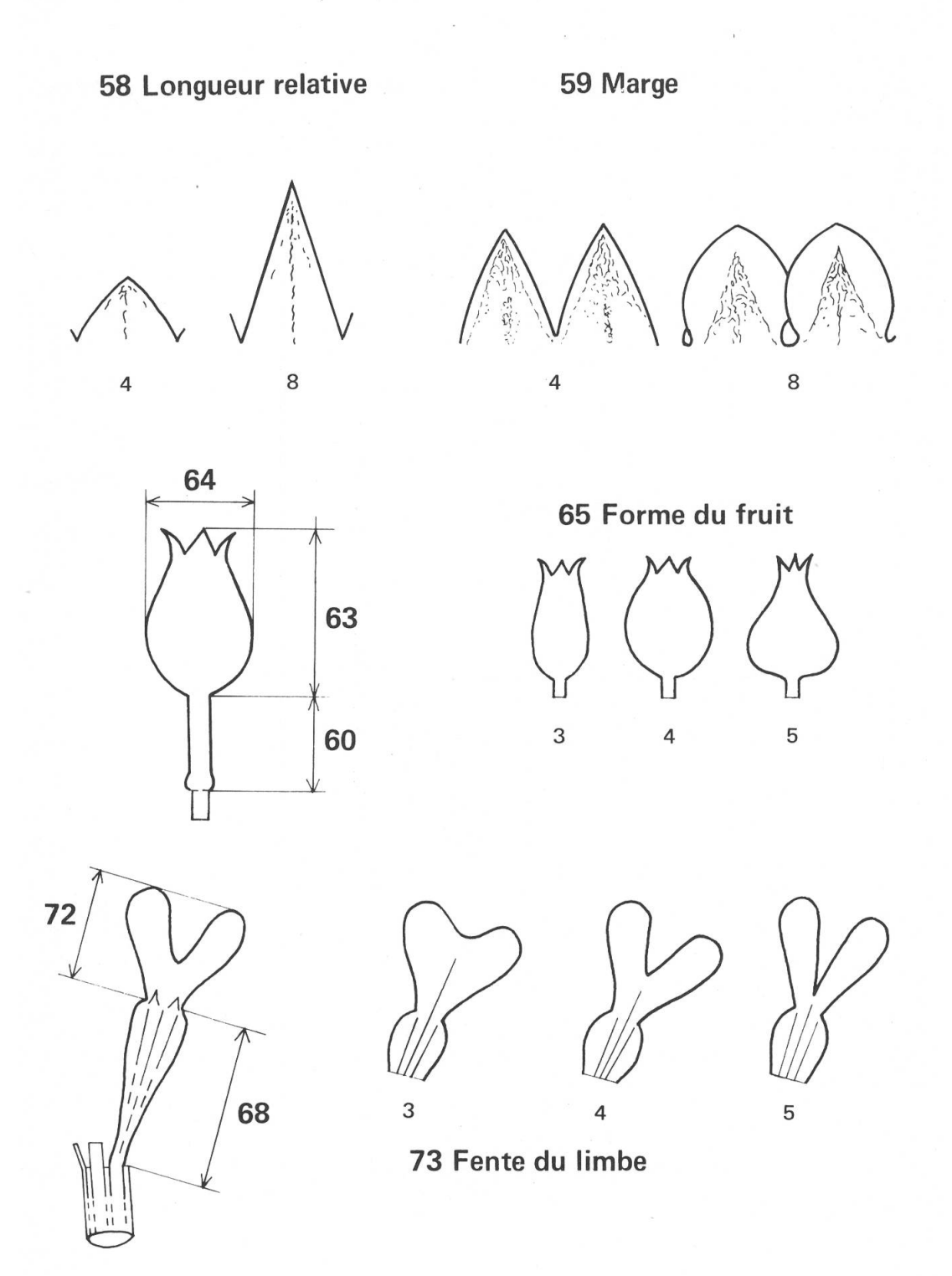

Fig. 5. - Caractères relatifs aux dents du calice (58, 59), <sup>à</sup> la capsule (fruit, <sup>60</sup> <sup>à</sup> 65) et au pétale (68 à 73). Les petits chiffres correspondent au codage des différents états.

 $12 =$  fortement pubescent sur toute la marge;

 $14 =$  faiblement pubescent sur toute la marge.

Car. 70. - Rapport entre la longueur du calice et celle de l'onglet: il indique l'importance de la partie exerte de l'onglet.

Car. 71. - Importance des auricules; ce sont ces élargissements membranaires sur le tiers supérieur de l'onglet (fig. 5).

Car. 72. - Défini seulement la longueur du limbe, et

Car. 73. - Importance de la fente. Une analyse comparative plus détaillée est faite sur le terrain et sur des individus cultivés, en définissant plus exactement la forme.

La couleur des pétales est enregistrée lorsque c'est possible. Toutefois, nous pensons que ce caractère très variable dans certains taxons est fortement influencé par l'écologie.

## Etamine

Car. 74. - Pubescence du filet, considérée couramment par les flores ou les révisions. Elle <sup>a</sup> été le seul caractère retenu pour les étamines. Cependant, ce caractère prête à confusion puisqu'on ne sait généralement pas si l'auteur considère le filet de l'étamine depuis le réceptacle ou depuis sa libération au-dessus du gonophore. Pour notre part, nous avons considéré la partie concrescente du filet sous la terminologie de "gonophore" et nous prenons le terme "filet" dans son sens restreint au-dessus du gonophore comme nous l'avons fait pour l'onglet.

Nous avons écarté de l'analyse numérique d'autres caractères tel que "longueur du filet", pour les raisons de difficultés, déjà évoquées, de prise de ce type de données sur du matériel sec.

## Matériel examiné

Afin d'appréhender au maximum la variabilité des taxons, notamment <sup>à</sup> l'intérieur des populations et en fonction des données stationnelles, nous avons mené plusieurs campagnes d'herborisation. Celles-ci nous ont permis de faire de nombreuses observations sur le terrain et de récolter un important matériel en fonction des nécessités de notre étude.

La plupart des données enregistrées proviennent donc de ces spécimens, mais nous avons également examiné tous les échantillons que nous pouvions avoir, provenant des différents herbiers historiques et régionaux sur le domaine considéré (G, P, LY, MPU, MARS, SEV, COI, MA, INA). Cet examen très large avait pour but de:

- compléter les informations qui nous manquaient dans les régions que nous n'avons pas explorées;
- intégrer le matériel utilisé par les différents auteurs d'études et de flores diverses, dont les types (herbiers Maire, Cosson, etc.);
- avoir un éventail le plus large possible de la variabilité des taxons de la section.

Le matériel ainsi rassemblé représente plusieurs milliers d'échantillons; nous en avons fait deux parts selon la variabilité des taxons, l'état du spécimen et nos considérations sur le choix des caractères:

- une série numérotée de 0 <sup>à</sup> 9999, qui est soumise au traitement informatique de l'analyse des 74 caractères;
- une série numérotée à partir de 10 000 qui représente généralement un matériel en plus mauvais état, qui est examiné plus rapidement de façon comparative et traditionnelle. Seules les données stationnelles et taxonomiques (items \*1\* à \*29\*) de cette dernière série seront intégrées dans l'analyse informatique.

## Méthodes et programmes de l'analyse numérique

Sur les 74 caractères retenus pour l'analyse numérique, 40 sont codés en plusieurs états, 25 sont le résultat de mesures ou de comptages, <sup>9</sup> sont des rapports numériques. Nous sommes donc en présence d'une matrice de données hétérogènes, toujours délicate <sup>à</sup> traiter. Nous adopterons donc la même stratégie que celle décrite pour une étude similaire dans le genre Silene (AESCHIMANN & al., 1981).

De même nous avons adopté la convention suivante lors du codage des caractères:

- $0 =$  information absente;
- $1 =$ information présente, mais ne permettant pas sa codification;

2 caractère non présent.

Ainsi, par exemple, pour le caractère \*22\* "Longueur des poils sur la face supérieure des feuilles", si:

- l'échantillon n'a pas de feuilles, le car. 22 sera codé 0;
- l'échantillon possède des feuilles, mais dans un état ne permettant pas d'observer les poils, le car. 22 sera codé <sup>1</sup> ;
- l'échantillon <sup>a</sup> des feuilles glabres, le car. 22 sera codé 2.

Comme la matrice originale des données est hétérogène, nous avons transformé les données de la manière suivante:

chaque variable quantitative xn est transformée en deux variables  $x_{n1}$  et  $x_{n2}$ , suivant la méthode proposée par ESCOFIER (1979):

 $\sim$ 

$$
x_{n1} = \frac{1-x_i}{2}
$$
 et  $x_{n2} = \frac{1+x_i}{2}$ ;

chaque mesure ou comptage est simplement normée selon la méthode de GOWER (1971):

$$
x = \frac{x - x_{min}}{(x_{max} - x_{min})}
$$

- chaque caractère codé <sup>à</sup> plusieurs états est mis sous sa forme disjonctive complète.

En effet, de manière <sup>à</sup> sauvegarder de la place mémoire pour la matrice originale des données, nous avons souvent utilisé le système des sommes des puissances de 2. Cette technique permet aussi de mieux refléter la variabilité d'un caractère tout au long de l'échantillonnage.

Ainsi, pour le caractère \*3\*, définissant la base de la plante, les différents états sont: 0, 1, 2, 4, 8, 16. Lors d'états intermédiaires, on utilise la somme des deux états, par exemple:

 $10 = 8 + 2$ , pour une rosette très peu marquée, bien fanée; et cette somme est unique. Avec un simple algorithme, on décompose cette somme en ses constituants (FENELON & LEBEAUX, 1978).

Les programmes utilisés sont ceux mis au point et développés, soit au Centre universitaire d'informatique de Genève, soit par nous-même, soit par d'autres instituts scientifiques. En particulier, nous avons utilisé les programmes suivants:

- INFOL 2 pour le stockage et la recherche d'information (CHENAIS & al., 1980);
- SPSS pour les statistiques classiques sur la matrice de données originales (NIE & al.,  $1975$ );
- CLUSTAN pour les analyses hiérarchiques (WISHART, 1978);
- DGRAPH5 pour l'établissement des dendrogrammes (PARKS, 1970; MASCHERPA, 1976);
- ANACOR pour l'analyse factorielle des correspondances (BENZECRI, 1973);
- MAHAL3 pour l'analyse discriminante (ROMEDER, 1973).

L'analyse numérique est réalisée par le Service informatique du Centre de botanique (Genève). Le traitement informatique est effectué sur l'ordinateur UNIVAC 1100/60 du Centre universitaire d'informatique de Genève.

 $\sim 10^{-11}$ 

## LISTE DES CARACTERES SOUMIS AU TRAITEMENT INFORMATIQUE

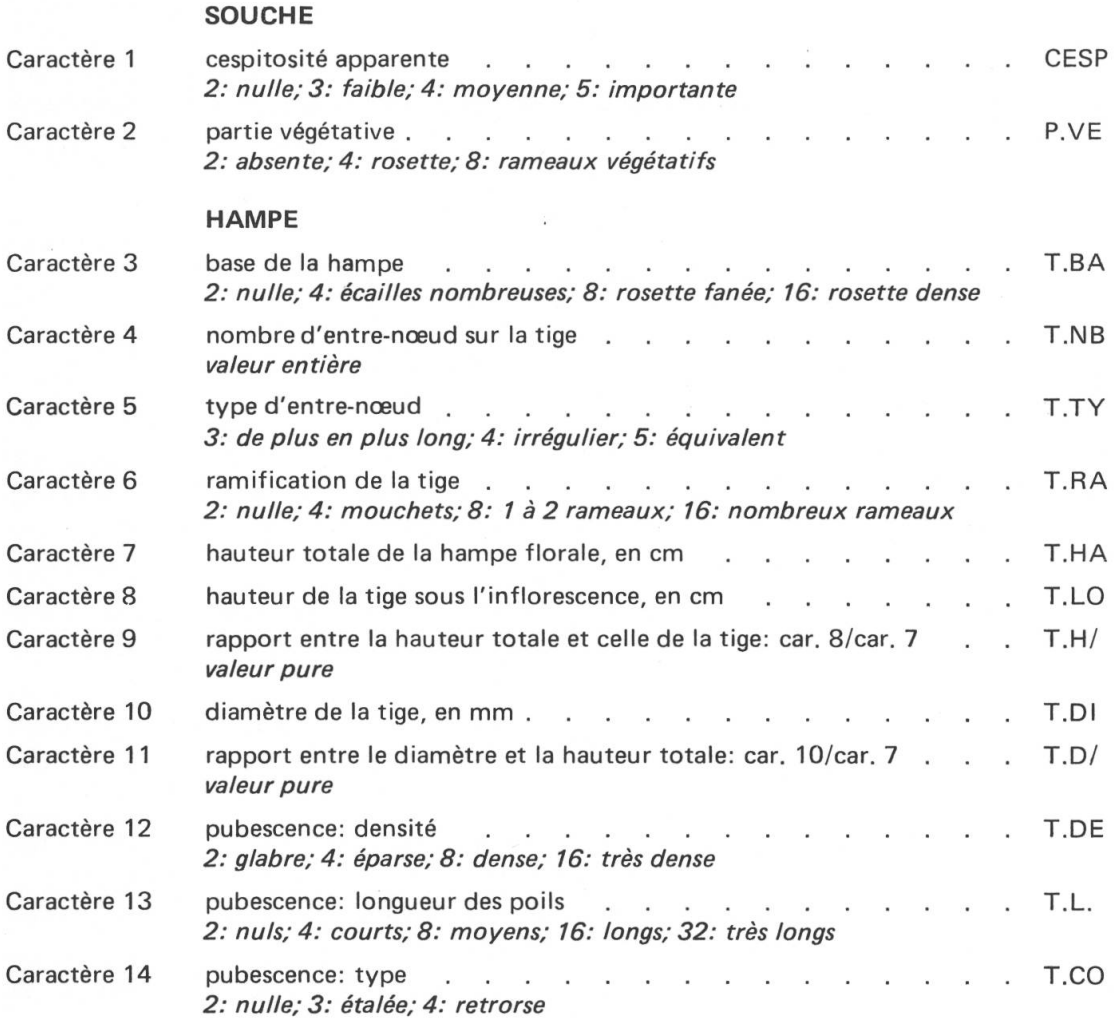

## FEUILLES

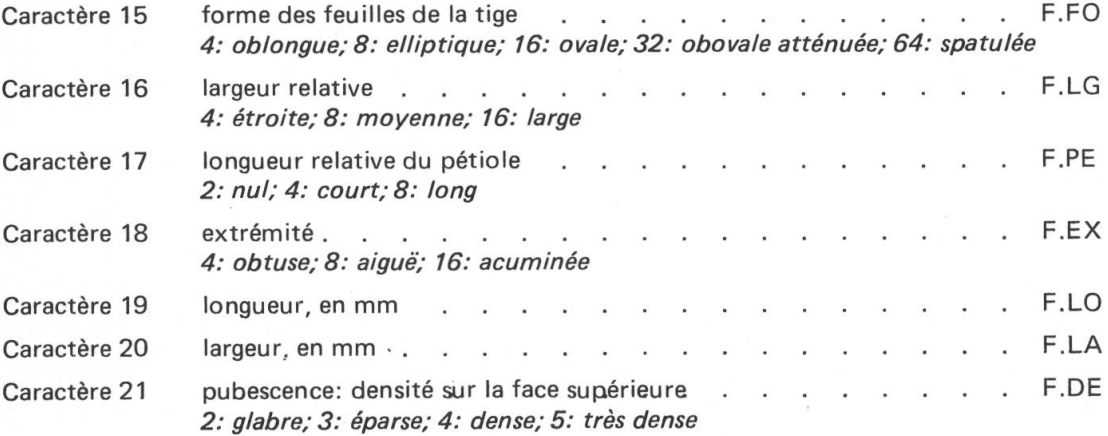

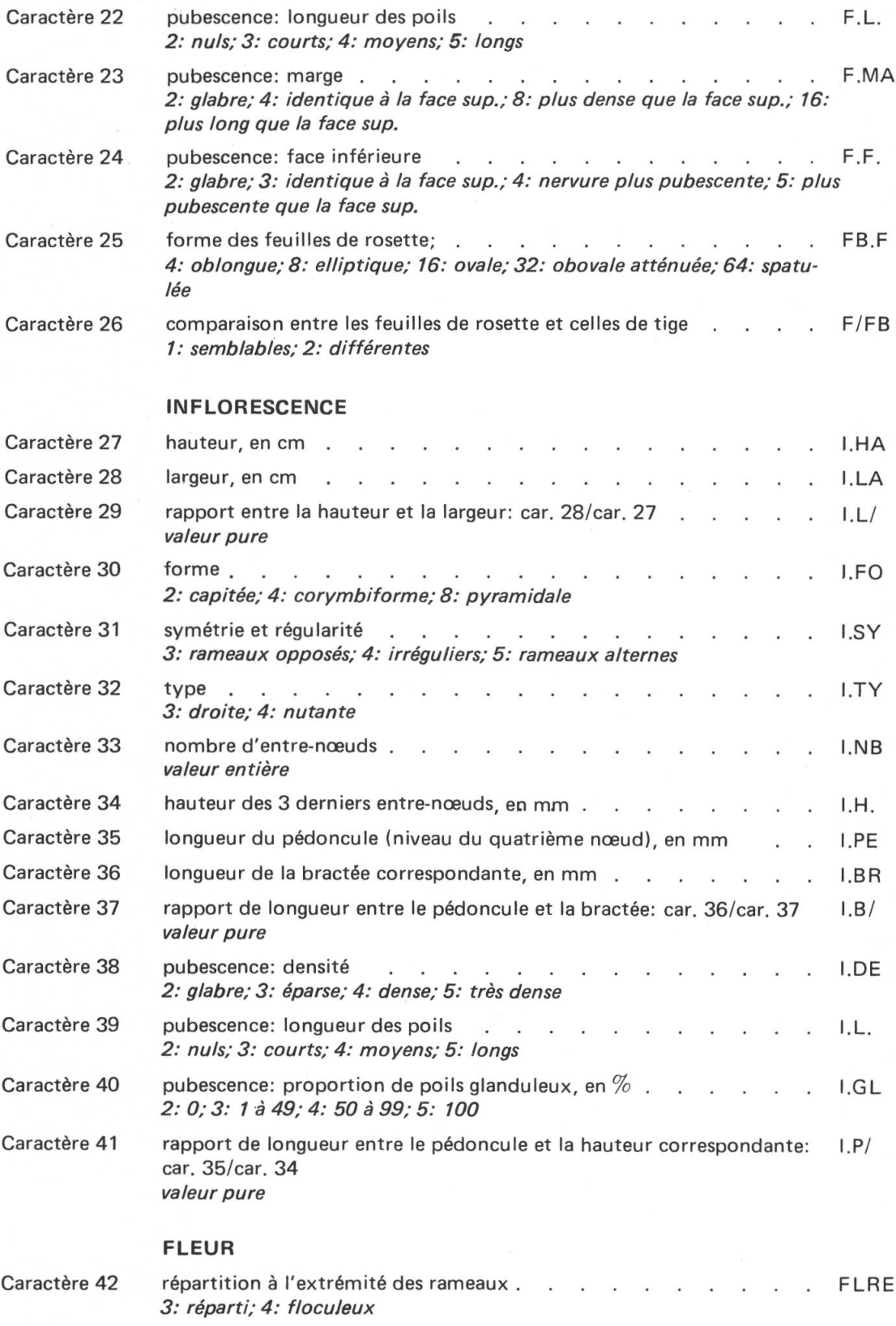

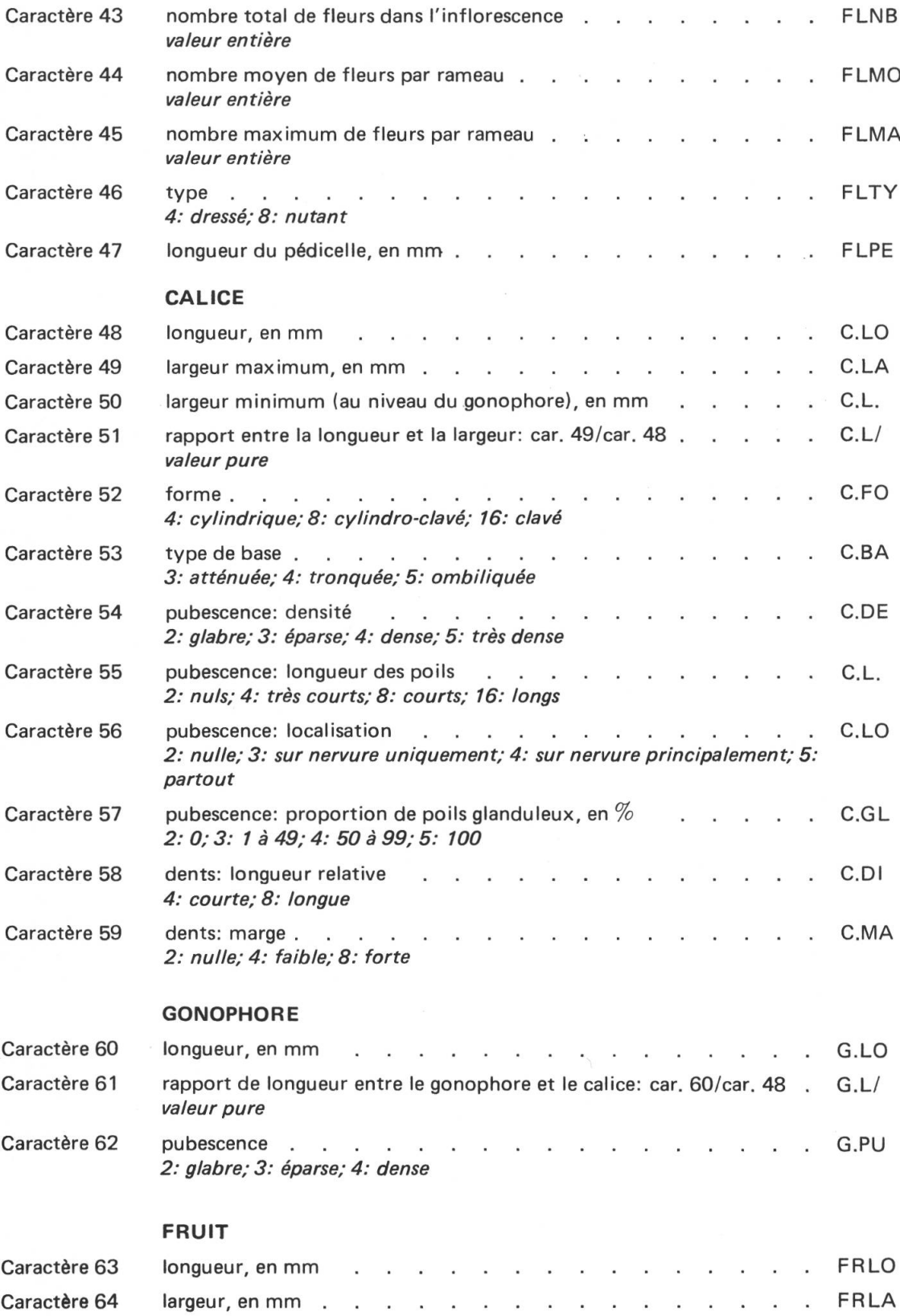

D. JEANMONOD & J.-M. MASCHERPA: RÉVISION SECT. SIPHONOMORPHA 521

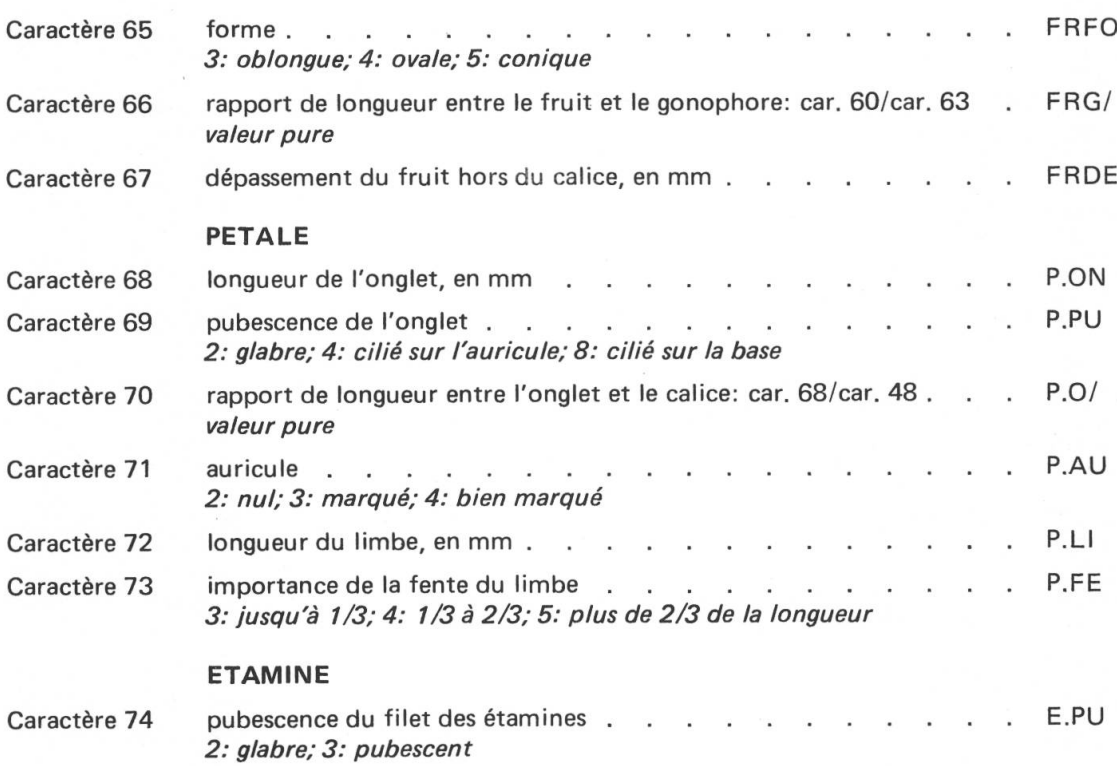

## **Conclusion**

Les évidences sont de plus en plus nombreuses qui montrent que l'analyse numérique des données peut être valablement utilisée en taxonomie. Le point le plus délicat reste tout de même le codage de l'information. Dans les analyses numériques, il est particulièrement mis en évidence parce que le botaniste doit passer par l'épreuve écrite formelle du codage, c'est-à-dire en fait de noter pour chaque caractère ce qu'il considère comme étant des états différents, et d'en donner une définition précise. Il ne peut pas se contenter de passer au-dessus des échantillons et remarquant que le nème est différent du nième-1 ; il lui faut dire pourquoi. Souvent alors son idée du caractère évolue tout au long de l'étude, et une nouvelle série de codage doit être entreprise pour les échantillons déjà encodés.

Cette opération de codage des caractères, qui peut paraître la plus subjective et être considérée comme la pierre d'achoppement de la taxonomie numérique, devient alors à notre sens le point le plus intéressant de toute l'analyse.

#### REMERCIEMENTS

Nous remercions Mme S. Van Hove de sa précieuse collaboration dans la réalisation des dessins.

## RÉFÉRENCES BIBLIOGRAPHIQUES

- AESCHIMANN, D., J.-M. MASCHERPA & G. BOCQUET (1981). Etude biosystématique du Silene vulgaris s.l. (Caryophyllaceae) dans le domaine alpin. Méthodologie. Candollea 36: 379-396.
- BENZECRI, J.-P. (1973). Analyse des données. I. La taxinomie.II. L'analyse des correspondances. Dunod (éd.), Paris.

BOCQUET, G. (1968). Physolychnidum morphologica catalecta. Candollea 23: 151-175.

- & J.-M. MASCHERPA (1981). Ordinateur et botanique ou l'informatique au jardin. Mus. Genève 213: 13-17.
- B. WIDLER & H. KIEFER (1978). The Messinian Model  $-$  A new outlook for the floristics and systematics of the Mediterranean area. Candollea 33: 269-287.
- CHATER, A. O. & S. M. WALTERS (1964). Silene L. In: TUTIN, T. G. & al., Flora Europaea 1: 158-181. University Press, Cambridge.
- CHENAIS, J.-M., J.-P. BAUD & A. JACQUESSON (1980). INFOL 2. Manuel de référence. Centre universitaire d'informatique, Genève.
- CHOWDHURI, P. K. (1957). Studies in the genus Silene. Notes Roy. Bot. Gard. Edinburgh 22: 221-278.
- DAUMAS, P. & S. SANTA (1953). Les silènes de l'Algérie et de la Tunisie. Bull. Soc. Hist. Nat. Afrique N. 44(7-8): 264-323.
- DE BILDE, J., R. GORENFLOT & J. P. BRIANE (1977). Traitement numérique de populations de Silene nutans L. d'Europe nord-occidentale et centrale. Rev. Gen. Bot. 84: 341-354.
- DE CANDOLLE, A. (1835). Introduction à l'étude de la botanique, ou traité élémentaire de cette science. De Roret, Paris.
- ESCOFIER, B. (1979). Traitement simultané de variables qualitatives et quantitatives en analyse factorielle. Les Cahiers de l'analyse des données 4: 137-146.
- FENELON, J.-P. & M.-O. LEBEAUX (1978). Recodage d'un ensemble de données hétérogènes. In: JAMBU, M. & M.-O. LEBEAUX (éds.), Classification automatique pour l'analyse des données. 2. Logiciels. Dunod, Paris.
- GOWER, J. C. (1971). A general coefficient of similarity and some of its properties. Biometrics 27: 857-871.
- JEANMONOD, D. & G. BOCQUET (1981). Remarques sur la distribution de Silene mollissima (L.) Pers. et des espèces affines en Méditerranée occidentale. Candollea 36: 279-287.
- MAIRE, R. (1963). Flore de l'Afrique du Nord. Vol X. Lechevalier, Paris. 336 pp.
- MASCHERPA, J.-M. (1976). Applications des méthodes informatiques à la taxonomie végétale, notamment des Phaseolinae, et aux problèmes biologiques qui lui sont liés. Thèse 1767, Université de Genève.
- MELZHEIMER, V. (1977). Biosystematische Revision einiger Silene-Arten (Caryophyllaceae) der Balkanhalbinsel (Griechenland). Bot. Jahrb. Syst. 98(1-92).
- (1979). Biosystematic researches in some groups of the genus Silene from the Balkan peninsula (Greece). Webbia 34(1): 517-522.
- (1981). Zum Polymorphismus von Silene italica (Caryophyllaceae) im Süd-Balkan. Bot. Jahrb. Syst. 102: 285-295.
- NIE, N. H., C. HALDAI HULL, J. G. JENKINS, K. STREINBRENNER & D. H. BENT (1975). SPSS. Statistical package for the social sciences. Ed. 7. Mc Graw-Hill, New York.

PARKS, J. M. (1970). FORTRAN IV Program for O. mode Cluster analysis on distance function with printed dendrogram. Computer Contribution 46. D. F. Merriam (ed.), Lawrence.

ROHRBACH, P. (1868). Monographie der Gattung Silene. Leipzig, 249 pp.

ROMEDER, J.-M. (1973). Méthodes et programmes d'analyse discriminante. Paris.

- ROTHMALER, W. (1943). De Flora Occidentali. Feddes Repert. Spec. Nov. Regni Veg. 52: 275-283.
- SNEATH, P. H. A. & R. R. SOKAL (1973). Numerical taxonomy. Freeman & Co., San Francisco. 553 pp.
- SYSTEMAT1CS ASSOCIATION COMMITTEE FOR DESCRIPTIVE BIOLOGICAL TERMINOLOGY (1962). II. Terminology of simple symmetrical plane shapes (chart. I). Taxon 11(5): 145-156.

WILLIAMS, F. (1896). A revision of the genus Silene, Linn. J. Linn. Soc. Bot. 32: 1-196. WISHART, D. (1978). CLUSTAN. User manual. Ed. 3. Program library unit, Edinburgh.

Adresse des auteurs: Conservatoire botanique de la Ville de Genève, Case postale 60, CH-1292 Chambésy/GE.